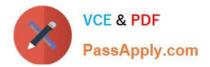

# C\_CPI\_13<sup>Q&As</sup>

SAP Certified Application Associate - SAP Cloud Platform Integration

# Pass SAP C\_CPI\_13 Exam with 100% Guarantee

Free Download Real Questions & Answers **PDF** and **VCE** file from:

https://www.passapply.com/c\_cpi\_13.html

100% Passing Guarantee 100% Money Back Assurance

Following Questions and Answers are all new published by SAP Official Exam Center

Instant Download After Purchase

100% Money Back Guarantee

- 😳 365 Days Free Update
- 800,000+ Satisfied Customers

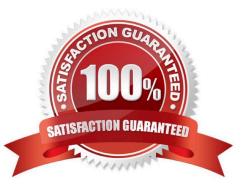

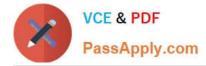

## **QUESTION 1**

You want to grant a new developer access to a service hosted on ad SAP Cloud Platform Integration tenant. Where do you this?

- A. SAP ID service
- B. SAP Solution Manager
- C. SAP Cloud Platform Integration tenant settings
- D. SAP Cloud Platform

Correct Answer: C

# **QUESTION 2**

You split a message, modify the split message, merge the split message and send in a single message via a Web Service. What are the steps to accomplish this?

A. 1. Split

2. SEND

B. 1. Split \*

2.

Join

3.

Gather

4.

SEND

C. 1. Split

2.

Aggregation

3.

Join

4.

SEND

D. 1. Split \*

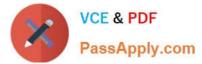

| 2.                |  |
|-------------------|--|
| Multicast         |  |
| 3.                |  |
| Aggregator        |  |
| 4.                |  |
| send              |  |
| Correct Answer: B |  |

# **QUESTION 3**

You want to develop an SAP HANA extended application services, advanced model app. What can you use to define the database layes?

- A. Java Persistance API layer for SAP HANA (JPA)
- B. SAP HANA SQL
- C. SAP HANA Deployment Infrastructure (HDI)
- D. Core Data Services for SAP S/4HANA (CSD)

Correct Answer: D

#### **QUESTION 4**

Your IFlow processes messages synchronously and you get the message status ESCALATED. What does this message status mean?

- A. NO error message is sent to the sender
- B. NO error message is sent to the receiver
- C. An error message is sent to the sender
- D. An error message is sent to the receiver

Correct Answer: C

#### **QUESTION 5**

An HTTPS GET call using/\$metadata sufficed to the URL provides the result of the call in JSON format. Which API was used? Note : There are 2 correct answers to this question.

### A. SOAP API

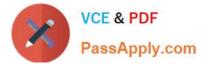

- B. OData API
- C. IDoc API
- D. REST API
- Correct Answer: BD

Latest C CPI 13 Dumps C CPI 13 Exam Questions

C CPI 13 Braindumps